```
The following is the analytical solution for the diffusion in composite planar geometry: (For more 
details refer to "Lithium Intercalation in Core-Shell Materials–Theoretical Analysis" )
 > restart:with(plots):Digits:=15:with(RootFinding):with(IntegrationT
    ools):
> 
> 
> 
> 
> #User defined parameters:
Description of parameters: beta^2=D2/D1, alpha=R1/R2, kappa=c1*/c2*,delta=current density
 > constants:=[beta=2,alpha=0.8,gamma=1000,kappa=1.5,delta=-.25];
                        constants := \lceil \beta = 2, \alpha = 0.8, \gamma = 1000, \kappa = 1.5, \delta = -0.25 \rceilNumber of eigenvalues to be used (Higher the better!!!)
\lceil > NN := 40:
> 
> 
> 
> #solution
 > param1:=[theta[n]=alpha*lambda[n]*beta,phi[n]=lambda[n]*(alpha-1)]
     ;
                                param1 := [\theta_n = \alpha \lambda_n \beta, \phi_n = \lambda_n (\alpha - 1)]Eigenvalue Equation
 > eigeneqn:=-kappa/tan(phi[n])+beta/tan(theta[n])+lambda[n]/gamma;
                                  eigeneqn := -\frac{1}{4} + \frac{1}{4} + \frac{1}{4} + \frac{1}{4}κ
                                                tan(\phi_n)β
                                                           tan(\theta_n)λn
                                                                      γ
\sqrt{ } coverting eigevale equation in to sin and cos form in order to get numerically stable eigenvalues
 > subs(param1,simplify(convert 
     (eigeneqn,sincos))*(sin(phi[n])*sin(theta[n])*gamma)=0);
  \beta cos(α \lambda_n β) sin(\lambda_n (α - 1)) γ – κ cos(\lambda_n (α - 1)) sin(α \lambda_n β) γ
      +\lambda_n \sin(\lambda_n (\alpha - 1)) \sin(\alpha \lambda_n \beta) = 0Function to return Eigenequation (necessary for using Nextzero function of Maple)
 > KKK:=lambda->subs(lambda[n]=lambda,beta*cos(alpha*lambda[n]*beta)*
     sin(lambda[n]*(alpha-1))*gamma-kappa*cos(lambda[n]*(alpha-1))*sin(
     alpha*lambda[n]*beta)*gamma+lambda[n]*sin(lambda[n]*(alpha-1))*sin
     (alpha*lambda[n]*beta));
  KKK := \lambda \rightarrow \text{subs}(\lambda_n = \lambda, \beta \cos(\alpha \lambda_n \beta) \sin(\lambda_n (\alpha - 1)) \gamma - \kappa \cos(\lambda_n (\alpha - 1)) \sin(\alpha \lambda_n \beta) \gamma+\lambda_n \sin(\lambda_n (\alpha - 1)) \sin(\alpha \lambda_n \beta))> ChiParam:= 
     [ 
     chi[1]=kappa*gamma*cos(phi[n])-lambda[n]*sin(phi[n]),
```

```
chi[2]=cos(theta[n])*sin(theta[n])+theta[n], 
   chi[3]=cos(phi[n])*sin(phi[n])+phi[n], 
   chi[4]=beta*gamma*cos(theta[n])+lambda[n]*sin(theta[n]) 
   ];
ChiParam := [\chi_1 = \kappa \gamma \cos(\phi_n) - \lambda_n \sin(\phi_n), \chi_2 = \cos(\theta_n) \sin(\theta_n) + \theta_n, \chi_3 = \cos(\phi_n) \sin(\phi_n) + \phi_n,\chi_4 = \beta \gamma \cos(\theta_n) + \lambda_n \sin(\theta_n)> Aneqn:=A[n]=2*beta*kappa*delta*cos(theta[n])*cos(phi[n])/(chi[1]*l
   ambda[n]*(chi[2]*beta*kappa*cos(phi[n])^2-chi[3]*chi[4]^2/gamma^2)
   );
                                An eqn := A_n =2 \beta \kappa \delta \cos(\theta_n) \cos(\phi_n)χ1
λn
                                                        ſ
                                                        \overline{\mathcal{L}}\overline{\phantom{a}}\setminusJ
                                                          \chi_2 \beta \kappa \cos(\phi_n)^2 - \frac{\chi_3 \chi_4}{2}2 \chi_3 \chi_4^2\gamma^2> OtherParam:=[ 
   k[1]=-kappa*delta/(alpha*(kappa-1)+1), 
   k[2]=-delta/(alpha*(kappa-1)+1), 
   a[1]= 
   delta*kappa/6/(alpha*(kappa-1)+1)^2* 
    ((kappa-1)*(alpha^3*beta^2+3*alpha^3-6*alpha^2+3*alpha)+(1-beta^2)
   *2*alpha^3-3*alpha^2*(1-beta^2)+1) 
   +(alpha-1)*alpha*kappa*delta/(alpha*(kappa-1)+1)^2/gamma, 
   a[2] =delta/6/(alpha*(kappa-1)+1)^2 
   *(6*alpha^3*(kappa-1)^2-(2*alpha^3*beta^2-6*alpha^3-3*alpha)*(kapp
   a-1)+2*alpha^3*(1-beta^2)+1) 
   +kappa*alpha^2*delta/gamma/(alpha*(kappa-1)+1)^2];
OtherParam := k_1 = -κ δ
                            \frac{a^{2}-b^{2}}{\alpha (k-1)+1}, k_{2}=-δ
                                            a_1 = -\frac{1}{\alpha(\kappa - 1) + 1}, a_1 =L
                   \overline{\phantom{a}}

 := 
     δ κ ((κ – 1) (α<sup>3</sup> β<sup>2</sup> + 3 α<sup>3</sup> – 6 α<sup>2</sup> + 3 α) + 2 (-β<sup>2</sup> + 1) α<sup>3</sup> – 3 α<sup>2</sup> (-β<sup>2</sup> + 1) + 1)
                                         6 (\alpha (\kappa - 1) + 1)^2(\alpha - 1) \alpha \kappa \delta(\alpha (\kappa - 1) + 1)^2 \gamma+\frac{(x-1)(x+2)}{x^2}a_2 = \frac{a_1 + a_2 + a_3 + a_4 + a_5 + a_6}{a_1 + a_2 + a_3 + a_4} +\delta (6 α<sup>3</sup> (κ – 1)<sup>2</sup> – (2 α<sup>3</sup> β<sup>2</sup> – 6 α<sup>3</sup> – 3 α) (κ – 1) + 2 (-β<sup>2</sup> + 1) α<sup>3</sup> + 1)
                                          6 (\alpha (\kappa - 1) + 1)^2\kappa α<sup>2</sup> δ
                                                                                                  \gamma ( \alpha ( \kappa - 1 ) + 1 )<sup>2</sup>
     \overline{\phantom{a}}\rfloor\overline{\phantom{a}}\overline{\phantom{a}}
```
**> ###################**

Final Solution Part1 of solution (without the infinite sum) **> x1part1:=1/2\*beta^2\*k[1]\*X^2+k[1]\*tau+a[1];**  $x1part1 := \frac{1}{2} \beta^2 k_1 X^2 + k_1 \tau +$ 1 2  $β<sup>2</sup> k<sub>1</sub> X<sup>2</sup> + k<sub>1</sub> τ + a<sub>1</sub>$ **> x1part2:=A[n]\*gamma\*beta\*kappa\*cos(phi[n])\*cos(lambda[n]\*beta\*X)\*e xp(-lambda[n]^2\*tau);**  $x1part2 := A_n \gamma \beta \kappa \cos(\phi_n) \cos(\lambda_n \beta X)$  **e** ſ  $\left(-\lambda \frac{2}{n} \tau\right)$  −λ *n* 2 τ **>**   $\sqrt{\frac{P}{T}}$  Part2 # Infinite sum part **> x2part1:=1/2\*k[2]\*X^2-(delta+k[2])\*X+k[2]\*tau+a[2];**  $x2part1 := -k_2X^2 - (\delta + k_2)X + k_2 \tau +$ 1  $\frac{1}{2}k_2X^2 - (\delta + k_2)X + k_2 \tau + a_2$ **> x2part2:=A[n]\*(beta\*gamma\*cos(theta[n])+lambda[n]\*sin(theta[n]))\*c os(lambda[n]\*(X-1))\*exp(-lambda[n]^2\*tau);**  $x2part2 := A_n (\beta \gamma \cos(\theta_n) + \lambda_n \sin(\theta_n)) \cos(\lambda_n (X-1))$  e ſ  $\left(-\lambda \frac{2}{n} \tau\right)$  −λ *n* 2 τ **> ######################## > > > #Calculation of x1 and x2 expressions using numerical eigenvalues > > First Eigenvalue > Lam[1]:=NextZero(subs(constants,lambda[n]=lambda,eval(KKK)),0);** *Lam* := <sup>1</sup> 1.68972332983742 **> for i from 2 to NN do Lam[i]:=NextZero(subs(constants,eval(KKK)),Lam[i-1]);od:**  $\int$  List of all the eigenvalues  $\lceil$  > ListLambda:=[seq(lambda[i]=Lam[i], i=1..NN)]: **> > subs(constants,OtherParam);**  $[k_1 = 0.267857142857143, k_2 = 0.178571428571429, a_1 = -0.151755102040816,$  $a_2 = 0.0129727891156463$ ] **> # Computation of Expressions for x1 and x2 > expr11:=0:expr22:=0: for i from 1 to NN do NumChiparam:=evalf(subs(param1,n=i,ListLambda,constants,ChiParam))**

```
; 
   NumAn:=evalf(subs(param1,n=i,ListLambda,constants,NumChiparam,Aneq
   n)); 
   expr11:=expr11 
   +subs(param1,n=i,NumChiparam,ListLambda,NumAn,OtherParam,constants
   , x1part2): 
   expr22:=expr22 
   +subs(param1,n=i,NumChiparam,ListLambda,NumAn,OtherParam,constants
   , x2part2): 
   od:
> expr1:=expr11+subs(OtherParam,constants,x1part1):
> expr2:=expr22+subs(OtherParam,constants,x2part1):
> 
> 
> 
> #plots:
> p3:=plot(evalf(subs(tau=0,expr1)),X=0..eval(alpha,constants)):p4:=
   plot(evalf(subs(tau=0,expr2)),X=eval(alpha,constants)..1):display(
   p3,p4);
> 
> q1:=plot3d(expr1,X=0..subs(constants,alpha),tau=1/4000..0.1,axes=b
   oxed):
> q2:=plot3d(expr2,X=subs(constants,alpha)..1,tau=1/4000..0.1,axes=b
   oxed):
> with(plots):
> display(q1,q2);
```
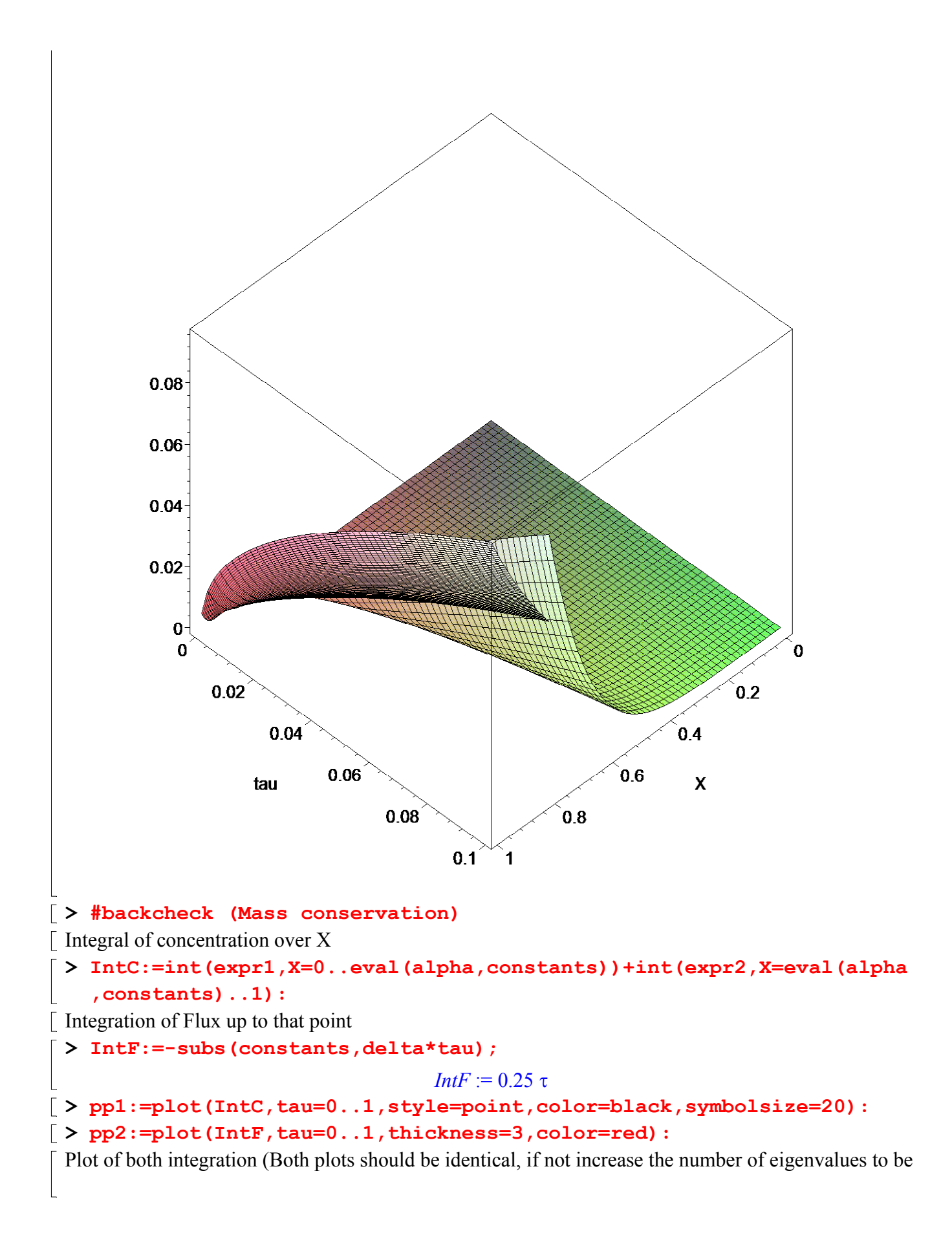

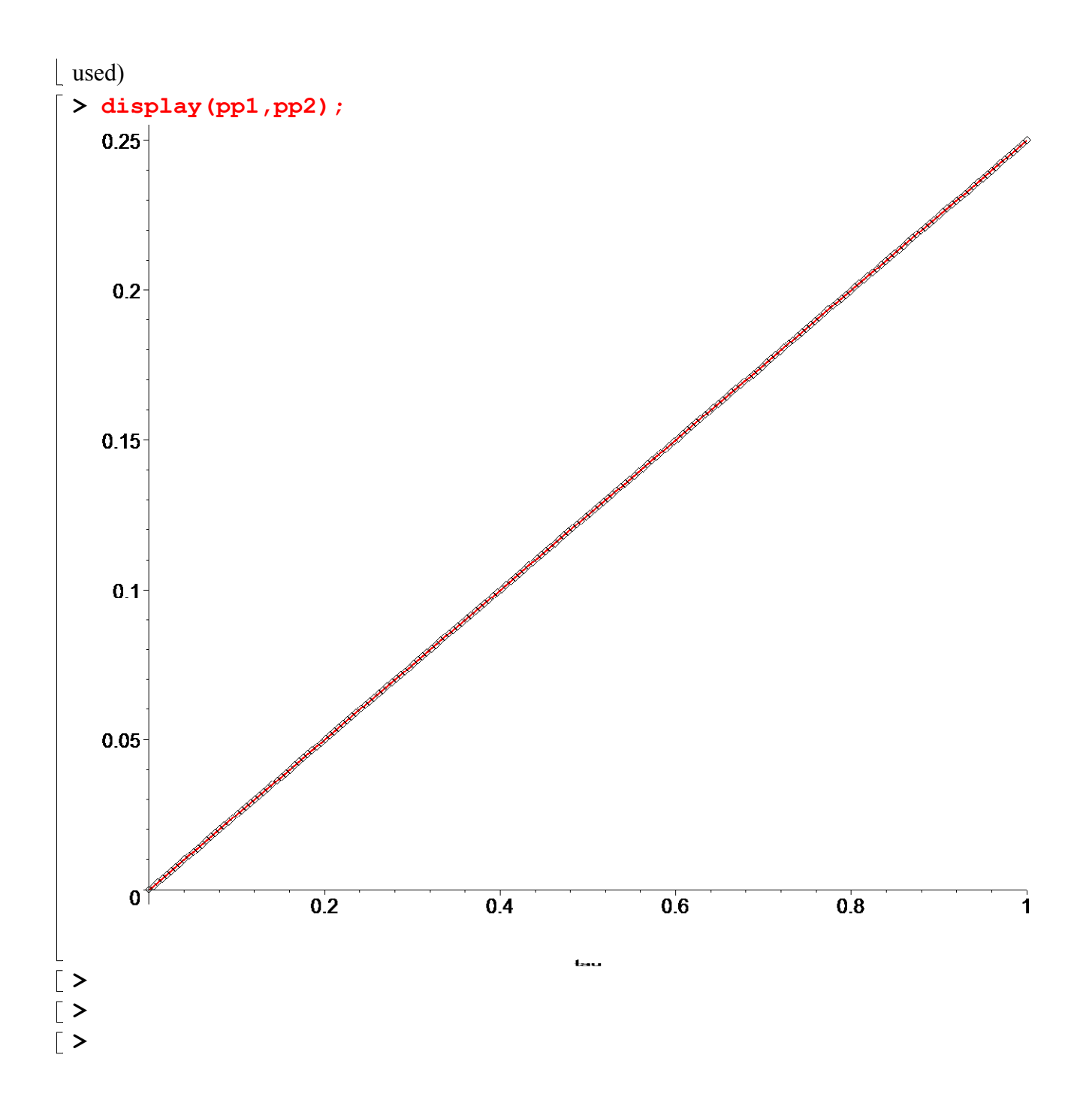